# **macOS**

# About

This is a complete guide for installing FreeSWITCH™ and its prerequisites on macOS, and for establishing 24x7 operation.

## **What Is FreeSWITCH™?**

**[FreeSWITCH™](http://en.wikipedia.org/wiki/FreeSWITCH)** is an **[application](https://en.wikipedia.org/wiki/Application_software)** that manages **[VOIP](http://en.wikipedia.org/wiki/Voip)** phones and connections to **[ITSPs \(Internet Telephony Service](http://en.wikipedia.org/wiki/ITSP)  [Providers\).](http://en.wikipedia.org/wiki/ITSP)**

#### **What Can You Do With FreeSWITCH™?**

It's powerful customization provides our incoming calls to do this: Normal ringing is replaced by: "Hi Briana, hold on while our phones ring", phones ring and Briana hears music, after 25 seconds: "hold on Briana while our iPhones ring", internal phones keep ringing and multiple iPhones ring, if no answer: "sorry we missed you Briana, please leave a message", Briana's voicemail is taken and emailed to multiple iPhones!

#### **Who Are These Pages For?**

This document is for people who want to install FreeSWITCH™ on macOS and are not familiar with Linux/Unix commands and directories.

**What Is Available on the FreeSWITCH™ macOS Wiki?** Here is a list of the macOS Wiki pages:

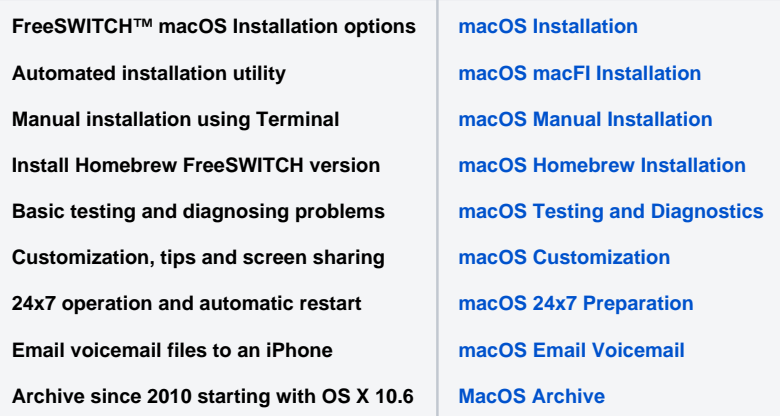

#### **How This Documentation Was Developed and Maintained**

FreeSWITCH™ is tested and runs 24x7 on a [headless](https://freeswitch.org/confluence/display/FREESWITCH/macOS+Customization#macOSCustomization-RemotelyAccessingaMac) Mac Mini. There was almost no FreeSWITCH™/macOS information when I replaced a VOIP PBX in 2010. So I compiled what I learned through searching, trial and error, the [FreeSWITCH™ mailing list,](http://lists.freeswitch.org/) etc. and created this documentation.

**Mario G**

### **macOS Wiki History**

Major changes occurred:

- May 14, 2022 Created "macOS Homebrew Installation" page
- March 12, 2017 Created "Manual Installation", "Testing and Diagnosis", "24x7 Preparation", "Email Voicemails" split from other pages October 18, 2015 - Split installation and customization pages, combine installation sections, updated for FreeSWITCH™ 1.6, OS X 10.11 and
- Xcode 7, archive OS X 10.6, 10.7 and 10.8 April 28, 2014 - Major updates for new OS X releases and Xcode
- Mar 21, 2013 extensively updated and split into multiple pages
- Nov 22, 2010 Created initial documentation